# Herramienta para el análisis y visualización de las características principales de un MOOC

Berta Besteiro Martínez, Julià Minguillón Alfonso [bertabesteiro@gmail.com,](mailto:bertabesteiro@gmail.com) [jminguillona@uoc.edu](mailto:jminguillona@uoc.edu)

#### **Resumen**

Este documento describe el proceso de creación de un componente implementado para WordPress que permite analizar, visualizar y comparar un máximo de cuatro MOOCs respecto a una serie de indicadores y criterios que se han definido y clasificado siguiendo las cuatro dimensiones que definen a un MOOC: Massive, Online, Open y Course.

La herramienta además permite la recogida de datos de los MOOC por medio de un formulario y los guarda en la base de datos que WordPress utiliza, para posteriormente poder visualizarlos y/o compararlos con otros cursos previamente introducidos.

#### **Abstract**

This document describes the proccess of creation of a plugin implemented for WordPress which allows analize, visualize and compare up to four MOOCs regarding to a serie of indicators which have been defined and clasified following the four dimensions which define a MOOC: Massive, Online, Open and Course.

The tool also allows to get data from MOOCs via a form and it keeps them in a database that WordPress uses to later be able to visualize them and/or compare them with other courses previously inserted.

#### **Palabras clave**

MOOC, éxito, indicadores, WordPress, Processing

This document is licensed under a

**Creative Commons Reconocimiento-CompartirIgual 3.0 Unported License.**

# ÍNDICE

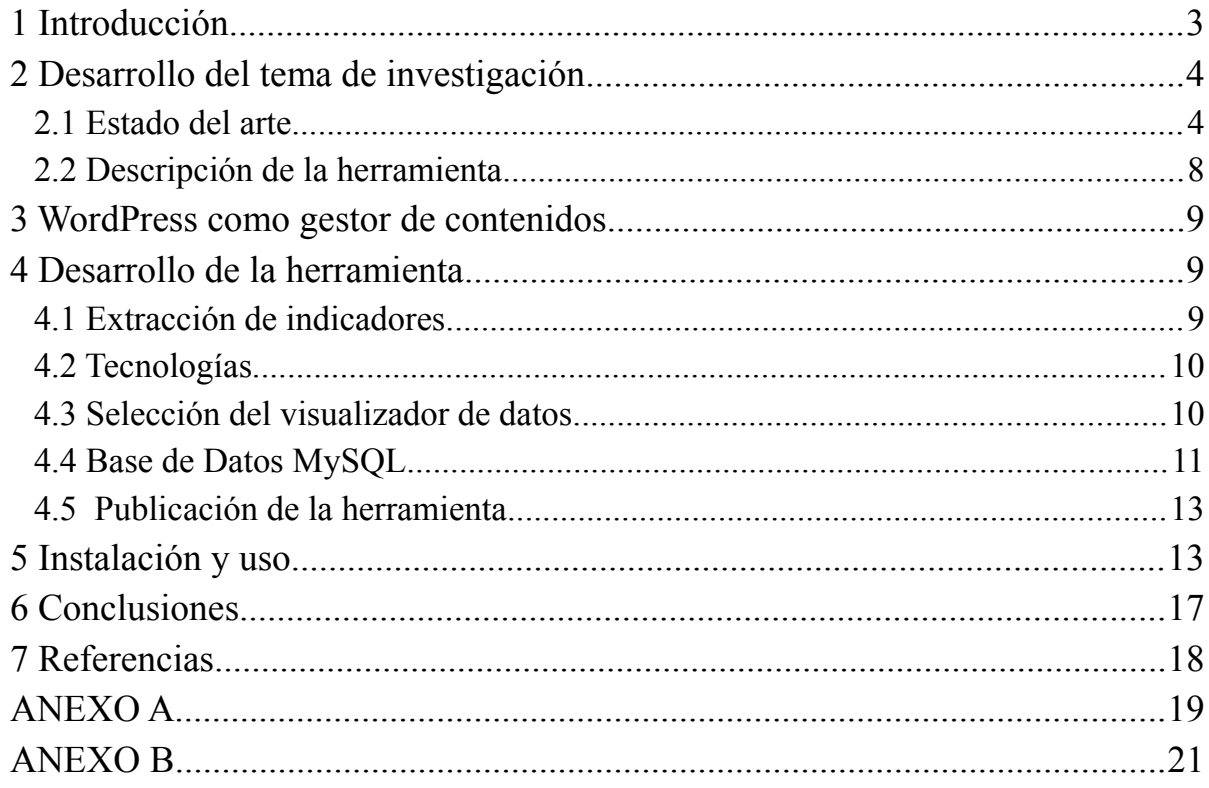

# Índice de ilustraciones

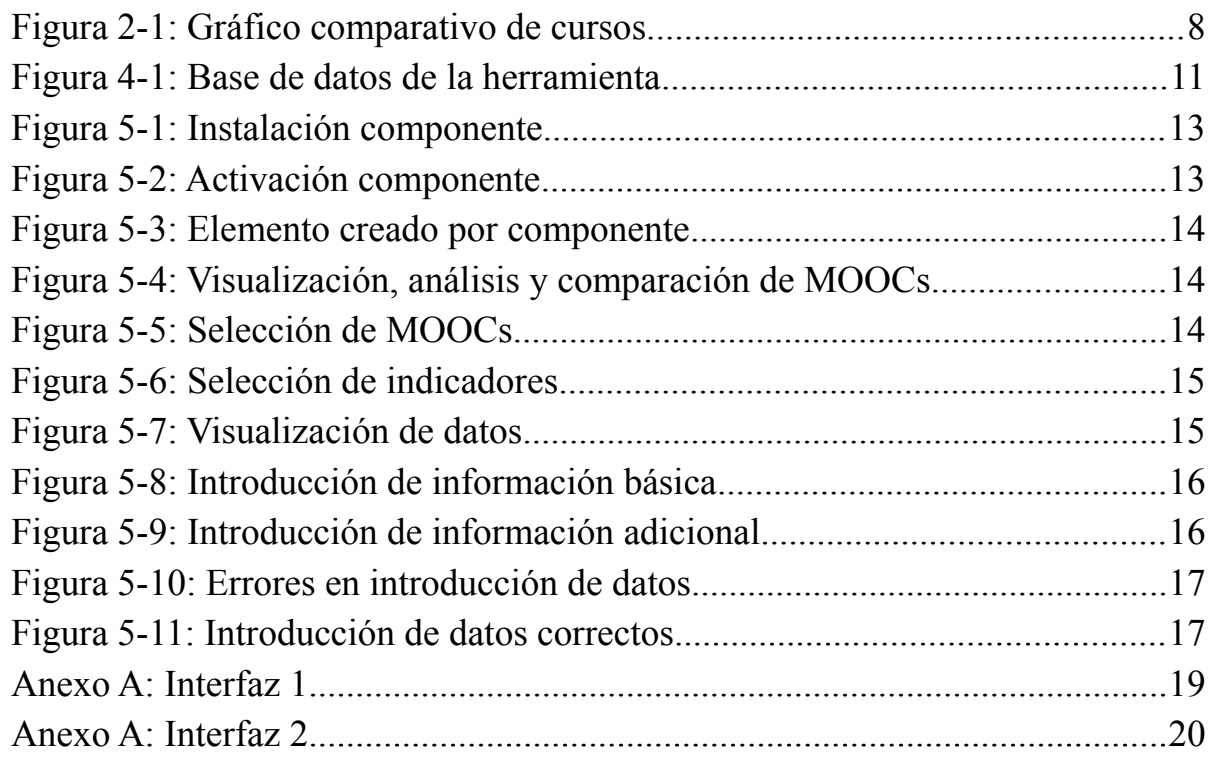

## **1 Introducción**

La aparición de los recientes cursos masivos abiertos en linea (MOOC, Massive Open Online Course) ha proporcionado nuevos datos a los investigadores del proceso de aprendizaje mediante entornos virtuales. Varios de ellos han empezado a recoger datos que los caracterizan y diferencian de otras iniciativas de aprendizaje a distancia y/o en línea.

Desde el origen de los MOOCs en el año 2008, su crecimiento ha sido inmensurable con muchas instituciones ofreciendo este tipo de cursos de muy diferentes maneras y con diferentes objetivos, como solicitar una cuota mensual para acceder a todos los cursos disponibles, crear plataformas comerciales para ponerlas a disposición de las universidades y que estas puedan poner sus cursos en ellas, ofrecer cursos gratis para mejorar la enseñanza a través de las nuevas tecnologías, etc.

Este rápido crecimiento de los MOOCs y su interés por las instituciones ha aportado una cantidad masiva de información en forma de datos que puede aportar un análisis cuantitativo de los usuarios y su aprendizaje.

A pesar de esta gran cantidad de información no se ha sabido llegar todavía a un consenso acerca de lo que significa que un MOOC sea exitoso. Se han realizado investigaciones, estudios, análisis y encuestas tanto en Estados Unidos como en Europa tanto a instituciones y participantes con el fin de saber si realmente este fenómeno es un éxito o no.

Se han analizado desde diferentes puntos de vista, como es el caso de las encuestas de Babson Research Group, que estudian los MOOCs desde los puntos de vista de todos los implicados en la realización de ellos. También se han estudiado una gran variedad de estos cursos (Perna, L. et al.) con la finalidad de encontrar algo común que pueda determinar su éxito y no solo fijarse en los ratios de finalización de los mismos, puesto que es una educación a distancia, gratuita y libre y entran en juego muchos más indicadores no estudiados hasta el momento que no se limitan simplemente a las matrículas y los alumnos que acaban por finalizar los cursos, como podrían ser los métodos de evaluación que se llevan a cabo en cada uno de los MOOC (Sánchez, E.et al.) y otros muchos criterios que más adelante en el documento se explican con más detalle.

Un ejemplo de lo dicho es la aproximación que Katy Jordan (Katy J.) hace, en la que compara ratios de finalización de cursos según tipos de evaluación o duración de los cursos.

Con el presente trabajo se documenta el análisis que investigadores han realizado a diferentes MOOCs tanto en Estados Unidos como en Europa y se analizan qué indicadores se consideran importantes en cada una de las dimensiones que los definen para poder analizarlos por separado y en conjunto con la finalidad de llegar a poder medir, de algún modo, el éxito que tienen este tipo de cursos, algo que no se ha logrado hasta el momento debido a su reciente implantación y el gran alcance que estos tienen.

Nuestro objetivo era disponer de algún modo de un mecanismo que nos permitiera almacenar datos de MOOCs y poder clasificarlos y compararlos, para ello desarrollamos una herramienta con esta finalidad que además guarda los datos de los mismos para poder hacer un uso posterior de ellos con cualquier otra finalidad que se desee.

# **2 Desarrollo del tema de investigación**

## **2.1 Estado del arte**

Para entender lo que es el éxito en un MOOC hace falta entender lo que satisface a los usuarios, sus metas y razones para realizar este tipo de cursos. Sobre este tema se han realizado ya diversos estudios que tratan de entender las motivaciones de los usuarios y de las instituciones a realizar y ofertar MOOCs, así como se ha intentado también estudiar cuánto se puede considerar que un MOOC tiene éxito.

Desde el punto de vista de los profesores se ha detectado que lo que les interesa es poder llegar a un mayor número y más diversos alumnos así como aprender de la experiencia.

Desde el punto de vista de los participantes se hace más compleja su clasificación y es conveniente proceder a distinguir entre diferentes tipos de usuarios. Hay quienes sólo buscan información más avanzada sobre los contenidos del curso, otros sin embargo están interesados en la realización del mismo pero luego no disponen del tiempo suficiente para realizarlo o sí disponen de tiempo pero no logran seguirlo debido a la dificultad del mismo. Esto es importante tenerlo en cuenta a la hora de medir indicadores que tengan relación con los participantes, puesto que uno que abandona por encontrarlo difícil no debe tratarse del mismo modo en el estudio que uno que sólo se registró para conocer más datos del curso y que no estaban disponibles sin registrarse previamente.

Según los datos recogidos en encuestas realizadas por Babson Research Group entre los años 2012 y 2014, y realizando un resumen de los mismos, tenemos lo siguiente:

- **Instituciones**. Desde esta perspectiva se concluye que algunos de los criterios más importantes son la visibilidad de la institución, que se puede medir a través de Google, Twitter y demás redes sociales; la atracción de nuevos estudiantes, preguntando si la matrícula está influenciada por la realización de algún curso previo; el coste total de la realización del curso.
- **Profesores**. Los profesores dieron importancia a medir el éxito de un curso según el incremento de diversidad geográfica de los alumnos, los materiales desarrollados que luego pueden ser reutilizados en otros cursos o clases, la cantidad de participación de los alumnos en actividades, recursos, discusiones, etc.
- **Usuarios** de los cursos. Para los usuarios el grado de éxito de un MOOC puede medirse por los siguientes criterios:
	- Adecuación de la información que se da sobre el curso que se desea realizar antes de iniciarlo. Tanto antes de registrarse en el curso como una vez registrado.
	- El logro de las metas propuestas inicialmente.
	- Satisfacción con la plataforma en la que se realiza el curso, así como con el proceso de enseñanza-aprendizaje, y los materiales, tareas, recursos, etc. del mismo.
	- Grado de recomendación que darían al curso.

A pesar de los estudios realizados, existe el debate de si el éxito de un MOOC debería medirse por el ratio de finalización del mismo, ya que en ese caso hay investigadores que piensan que el bajo porcentaje de participantes que finaliza un curso en relación con todos los que se registran significa que el curso es de baja calidad y mala pedagogía. Pero hay quienes defienden que estos cursos no pueden medirse bajo ese criterio. Hay cursos que ofreciéndose de manera idéntica en varias ocasiones con casi idéntica distribución geográfica de los alumnos han obtenido grandes diferencias en los ratios de finalización. Para entender mejor este factor sería bueno entender la progresión de los participantes a los largo de un MOOC.

Según el estudio de diferentes MOOCs de educación superior de diferentes instituciones en Estados Unidos (Perna, L. et al.), los ratios de finalización, generalmente oscilan entre el 5% y el 12% de los participantes. Medir la progresión de un participante entre el momento de registrarse y la finalización del curso es complicado, y un modo en que se contempla hacerlo es ver si participa en las discusiones de los foros, ver el número de días que participa en actividades del curso y, obviamente se encuentran mayores resultados para aquellos participantes que finalizan el curso que para los que no lo hacen.

Sin embargo hay que añadir que cada MOOC es diferente al resto en cuanto a contenido, diseño, duración, métodos de los profesores y número de ellos, expectativas de aprendizaje, distribución de los materiales, criterios para obtener un certificado, longitud de los vídeos, tipos de tareas, uso o no de redes sociales, etc. por lo que la tarea de intentar medirlos de algún modo se hace complicada teniendo en cuenta que varían tanto entre ellos.

Se hace pues imprescindible identificar las características de los cursos. Mediante el estudio de los planes de los diferentes cursos analizados (Perna, L. et al.) se detallan las siguientes características de los cursos mediante las cuáles cabría la posibilidad de medirlos:

- Materia con la que está relacionada el curso (matemáticas, ciencias de la salud, económicas, etc.), ya que cada área tiene una audiencia diferentes.
- Nivel de los participantes a los que va dirigido y finalidad del curso. Puede ser que estén dirigidos a participantes sin ningún tipo de estudios previos, que simplemente estén orientados a enriquecimiento personal, orientados a personas que estén trabajando, etc.
- La duración total del curso.
- La cantidad de vídeos que tiene programados semanalmente, así como la duración de los mismos.
- Las tareas a realizar por los participantes varían tanto en formato como en frecuencia.

Una vez clasificadas las características de los cursos se analizaron los usuarios y sus resultados, para lo cual se establecieron diferentes posibles agrupaciones de los tipos de usuarios que paso a explicar:

- Hay dos grupos fundamentales: los que se registran al comienzo del curso y los que se registran a lo largo del primer tercio del curso.
- Podrían también dividirse en cuatro grupos excluyentes: los que solo se registran en el curso y nunca acceden a él, los que ven menos de la mitad de los materiales, lo que solo exploran más de la mitad de los materiales pero no obtienen un certificado de

finalización y los que finalizan el curso.

• Grainger definió usuarios activos como aquellos que ven o descargan alguna charla, intentan un test, se registran una vez el curso ha empezado y/o escriben en los foros del curso.

Utilizando la agrupación en que se divide a los usuarios en 2 grupos: los que se registran no más tarde de la primera semana del curso y los que se registran no más tarde de 2 meses después del inicio del curso y analizando los datos de los cursos ofrecidos para su estudio se encuentran los siguientes puntos o hitos importantes que hay que tener en cuenta para medir un MOOC: el acceso a alguna charla, a la primera charla y/o a la última charla, el intento de realización de algún cuestionario, del primer cuestionario y/o del último cuestionario y por último la obtención de una nota final superior o igual a 80%. Analizando esto se observó un gran descenso entre los participantes que se registraron y los que accedieron a la primera charla, por lo que se determinó otra medida importante en un MOOC: la ratio de retención de los participantes.

Para intentar aumentar la ratio de retención, o lo que es lo mismo, disminuir la tasa de abandono, Enrique Sánchez Acosta y Juan José Escribano Otero, (Sánchez, E.et al.) proponen realizar una buena clasificación de los sistemas de evaluación en los MOOCs, para lo que llevaron a cabo una serie de experimentos con diversas plataformas y más de 15.000 participantes de estos cursos. Como ya hemos dicho anteriormente, hay multitud de diferencias entre los distintos MOOCs, a pesar de ello se pueden distinguir una serie de características similares entre ellos: vídeo lecturas de diferentes características y duraciones, deberes o tareas a través de recursos en línea, grupos de estudios en los que los participantes se comunican y discuten sobre las cuestiones de las "clases" y exámenes, unos serán exámenes supervisados para poder recibir certificaciones y otros simplemente pueden ser cuestionarios o tareas evaluadas por compañeros.

Las herramientas utilizadas en los MOOCs para sistemas de evaluación de los mismos pueden dividirse en tres grandes grupos: herramientas basadas en automatismos como test de opción múltiple, evaluación automática de problemas, tareas de programación, etc., herramientas basadas en la autoridad como talleres, coevaluaciones, debates, exámenes prácticos, etc., y herramientas basadas en al interacción social como wikis, gamificación, encuestas, cuestionarios, foros, debates, tareas, etc. Después de realizar el estudio de los cursos se llegó a algunas conclusiones, aquí expongo las más relevantes para el tema que se trata :

- La mayoría de participantes prefieren MOOC automatizados completamente y tienden a finalizarlos en mayor medida que los que tienen evaluaciones por pares.
- Para que los participantes no abandonen el curso es necesario realizar una clasificación de los sistemas de evaluación que les indique de antemano qué herramientas van a encontrarse.
- También es necesaria la clasificación para que los profesores sepan qué herramientas o medios de evaluación son los más adecuados para conseguir su fin.
- Dentro de las herramientas automatizadas, los participantes prefieren preguntas de opción múltiple que otras en las que tengan que escribir.

Todos los análisis nombrados hasta el momento se han realizado sobre cursos de Estados Unidos, pero a pesar de que el fenómeno de los MOOC surgió allí también ha

creado mucho interés en el continente Europeo, y el "Programa de Aprendizaje Permanente de la Comisión Europea" (Commission's Lifelong Learning Programme) fundó el proyecto HOME en Enero de 2014 financiado hasta Junio de 2016 cuyo objetivo es desarrollar y fortalecer una red abierta a la cooperación europea en materia de educación abierta, en general, y de los MOOCs, en particular.

Como parte de ese proyecto se realizó un informe (Jansen, E. et al.) con datos obtenidos principalmente a través de cuestionarios realizados a un total de 67 instituciones de 22 países Europeos, entre Octubre y Diciembre de 2014 en el que se presentan datos sobre la percepción y objetivos que las instituciones de educación superior tienen de los MOOCs. Centrándonos en las cuatro dimensiones que definen un MOOC y que ya se ha nombrado anteriormente:

- "Massive": la mayoría de las instituciones encuestadas piensan que los MOOCs deberían tener un modelo sostenible para atender a las masas, esto es, que el hecho de que el número de participantes aumente significativamente, no lleve consigo un aumento de esfuerzo de los organizadores del mismo.
- "Open": esta dimensión puede tener diferentes interpretaciones. Desde el punto de vista de abierto como gratis, la mayoría de las instituciones coinciden en que no debería pagarse por realizarlos excepto si se desea obtener reconocimiento formal de créditos. Otras posibles interpretaciones y en las que también coinciden la mayoría de las instituciones son: que sea accesible para todo tipo de usuarios sin ninguna limitación, que ofrezcan una licencia libre de modo que los participantes puedan obtener, reutilizar, mezclar y rehacer el material del curso y que ofrezca libertad al participante de elegir diferentes tipos de reconocimiento. Sin embargo, si se piensa en el término "open" como total libertad para que el participante decida cuándo empezar el curso, seguir su ritmo de avance y decidir cuándo terminarlo, no hay acuerdo entre las instituciones, interpretando que dependerá del MOOC en cuestión.
- "Online": por curso en linea se analizaron tres criterios. La mayoría de las instituciones apoyan la idea de que el curso debe ser completamente online e incluso los exámenes finales para obtener reconocimiento de créditos deben realizarse online. El punto en el que hay menos apoyo por parte de las instituciones es en dar de alguna manera apoyo a participantes que tienen limitaciones de conexión a internet.
- "Course": en este caso la mayoría de las instituciones encuestadas coinciden en que los MOOCs deberían ofrecer cursos de la mejor calidad y ser garantía de las instituciones utilizando las pedagogías de aprendizaje en línea más modernas probadas y que los materiales del mismo deberían estar accesibles siempre y no solo entre las fechas de comienzo y fin del curso.

Después de estudiar diferentes análisis sobre criterios de cómo pueden medirse los MOOCs, documentarnos sobre características desde las cuatro dimensiones que los definen y ver la importancia que este fenómeno ha tenido, principalmente en la educación superior en Europa, se va a realizar una herramienta como componente de WordPress, gestor de contenidos de los más conocidos (Casado, C.) en el mundo para introducir datos de MOOCs y poder realizar análisis, mediciones y comparaciones entre ellos orientándolo a las cuatro dimensiones que los definen y que hemos ido nombrando a lo largo del documento.

## **2.2 Descripción de la herramienta**

La herramienta se desarrolló como componente de WordPress, como tal se tuvieron que seguir las indicaciones de los desarrolladores de WordPress a la hora de crear componentes y está completamente desarrollada con software libre.

El componente añade un elemento al menú del administrador desde el que se accede a la herramienta, que dispone de dos interfaces: Introducción de un nuevo MOOC y Visualización, análisis y comparación de datos. Se pueden ver en el Anexo A.

#### **Introducción de un nuevo MOOC.**

Esta interfaz es un formulario en el que se deben introducir todos los datos del MOOC que se desea almacenar en la herramienta.

Hay dos secciones:

- Información básica: todos los campos de esta sección son obligatorios para enviar el formulario.
- Información adicional: los campos de esta sección son opcionales y se puede rellenar solo los que se desee o de los que se posea información.

Si hay algún error a la hora de guardar la información, aparece un mensaje en la parte superior del formulario informando del mismo, así como si se introduce correctamente el curso.

#### **Visualización, análisis y comparación de datos.**

En esta pantalla se realiza la visualización de lo datos de los MOOCs. Se seleccionan entre 1 y 4 cursos, los indicadores que se desean analizar y se pulsa sobre el botón 'compare'.

Entonces se muestra el gráfico radial generado con los datos de los cursos seleccionados como se muestra a continuación:

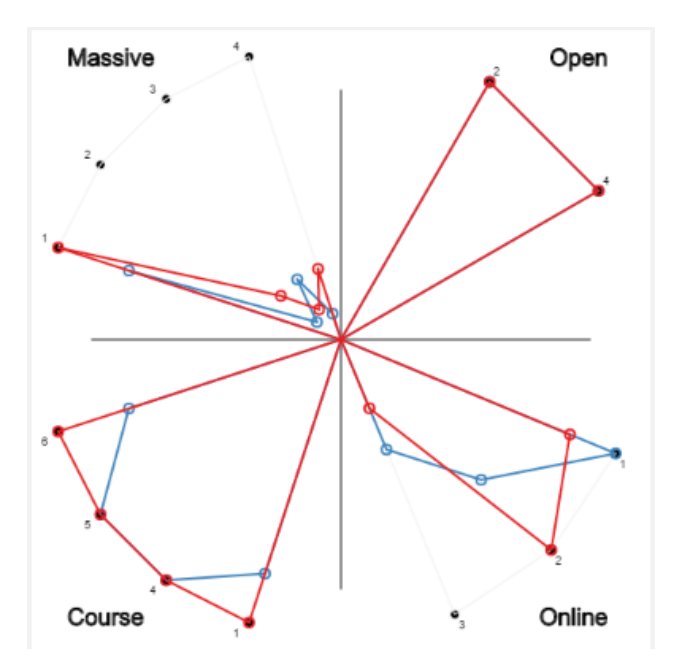

Figura 2-1: Gráfico comparativo de cursos.

Donde cada curso se representa con un color y cada indicador de cada dimensión con un número, de modo que se puedan analizar y comparar lo resultados de cada uno de los cursos seleccionados.

A la hora de seleccionar los indicadores que se desean visualizar hay por defecto 3 tipos de selección: básica, intermedia y alta.

En la básica se seleccionan únicamente los indicadores que es obligatorio introducir cuando se inserta un nuevo MOOC en la herramienta. La intermedia selecciona algún indicador más que suele ser menos frecuente que los cursos tengan, pero no demasiado. Finalmente, en la selección alta se seleccionan todos los indicadores existentes en la herramienta.

Además de existir estos 3 tipos de selección por defecto también se deja al usuario que seleccione los indicadores que él crea conveniente, desde ninguno, caso en el que no se mostraría ningún gráfico comparativo, hasta todos los existentes.

## **3 WordPress como gestor de contenidos**

WordPress es un sistema gestor de contenidos, fundado por Matt Mulleng y enfocado a la creación de cualquier tipo de sitio, si bien ha alcanzado un gran auge en la creación y diseño de blogs siendo actualmente el más utilizado para ello. Esta es una de las razones por las que se utilizó como base de nuestra herramienta añadiendo al mismo el hecho de que es software libre bajo licencia GPL.

WordPress está desarrollado en lenguaje PHP, se apoya en una base de datos MySQL y servidor web Apache.

WordPress dispone de una comunidad de desarrolladores que están continuamente extendiendo funcionalidades al mismo mediante el desarrollo de componentes que potencian el uso de WordPress más allá de un simple blog y lo hacen flexible y prácticamente de propósito general.

Desarrollar la herramienta como componente para WordPress permite pues poder publicarla como software libre en el repositorio oficial de WordPress y da la opción a todo el mundo de instalarla en su sitio y utilizarla. Esto da una rápida y amplia difusión y todas las instituciones podrían utilizarla y empezar a guardar, analizar y comparar datos de sus MOOCs e incluso adaptarla a sus necesidades y mejorarla.

## **4 Desarrollo de la herramienta**

### **4.1 Extracción de indicadores**

Del análisis y estudio de los artículos referenciados en el documento se fueron extrayendo todos los datos que se consideraron medibles, así como otros que no aparecían en los artículos pero que se consideraron igualmente importantes a la hora de analizar un MOOC.

Estos indicadores son los que se visualizan en la herramienta para cada MOOC seleccionado, así como los que se piden en el formulario de introducción de datos de un nuevo MOOC. Si bien no tienen por qué tener todos los cursos información sobre cada indicador, se consideraron unos básicos que son obligatorios para poder introducir los datos de un curso en la base de datos de la herramienta.

A la hora de desarrollar la herramienta no todos los indicadores pensados eran medibles para el tipo de gráfico radial en el que se deseaba representar, ya que esta está basada en la circunferencia y debe haber un máximo, que representa al radio de la circunferencia, así que se crearon unos indicadores para guardar los datos reales numéricos tal cual se introducen en el formulario y otros que son para comparar los cursos en la gráfica.

Los indicadores que se guardan de cada MOOC son los que se recogen en el Anexo B.

## **4.2 Tecnologías**

Para poder desarrollar un complemento para WordPress las tecnologías mínimas necesarias eran: PHP como lenguaje de programación y MySQL como gestor de base de datos en la parte del servidor y HTML y Javascript para el desarrollo de la parte cliente.

Estas eran las mínimas necesarias ya que es en lo que está implementado WordPress.

Para la parte cliente, además, se hizo uso de jQuery, Ajax y Bootstrap.

#### **Ajax**

Del acrónimo Asynchronous Javascript And XML (Javascript asíncrono y XML) se utilizó para crear la aplicación interactiva, ya que permite solicitar datos al servidor cargando éstos en segundo plano sin tener que recargar toda la página web por completo. Esta tecnología se utilizó para recibir los datos de los indicadores de los cursos que se desean comparar y para guardar los datos de los nuevos cursos que se desean almacenar en la herramienta.

#### **jQuery**

Es una biblioteca de Javascript que simplifica el modo de interactuar con los documentos HTML, manipular el árbol DOM, manejar eventos, etc. Ofrece unas funcionalidades basadas en Javascript logrando grandes resultados en menos tiempo y espacio.

#### **Bootstrap**

Es un framework que permite crear interfaces web con CSS y Javascript que adaptan la interfaz dependiendo del tamaño del dispositivo en el que se visualice de forma nativa. Por el tiempo disponible para desarrollar este trabajo no se ha podido adaptar completamente y probarlo para dispositivos móviles, pero el desarrollarlo con este framework ayudará a poder realizarlo en un futuro.

### **4.3 Selección del visualizador de datos**

Los lenguajes para desarrollar gráficos que se propusieron al iniciar el tema de investigación fueron Processing y D3.js.

Processing es un lenguaje de programación, entorno de desarrollo de Java. D3.js es una biblioteca de Javascript para manipular documentos con datos.

Ambos tienen en principio la misma finalidad.

La limitación que se encontró es que la herramienta estaba pensaba para ser implementada como componente de WordPress, por lo que iba a ser desarrollada en un entorno web, algo para lo que Processing, al ser Java, hace necesario que el navegador del cliente tenga habilitados los Applets de Java, lo que obliga a que el cliente deba hacer algo extra y no se limite a, simplemente, utilizar la herramienta con despreocupación por su parte.

Sin embargo se encontró que Processing también había desarrollado su biblioteca de Javascript, Processing.js, que hace que se pueda transformar casi cualquier diseño de Processing a Processing.js pudiendo así visualizarlo en navegadores sin más complicación.

Por afinidad del desarrollador se decidió utilizar la biblioteca Processing.js para realizar las tareas de visualización de datos de la herramienta, puesto que ya disponía de una base en Processing de la que partir a la hora de realizar los gráficos.

## **4.4 Base de Datos MySQL**

Para el funcionamiento de la herramienta se necesitó crear una base de datos en el gestor MySQL, puesto que es el que utiliza WordPress.

A continuación se muestra el diseño de la base de datos que se añadió a la de WordPress para almacenar los datos de los MOOCs que se van introduciendo en la herramienta.

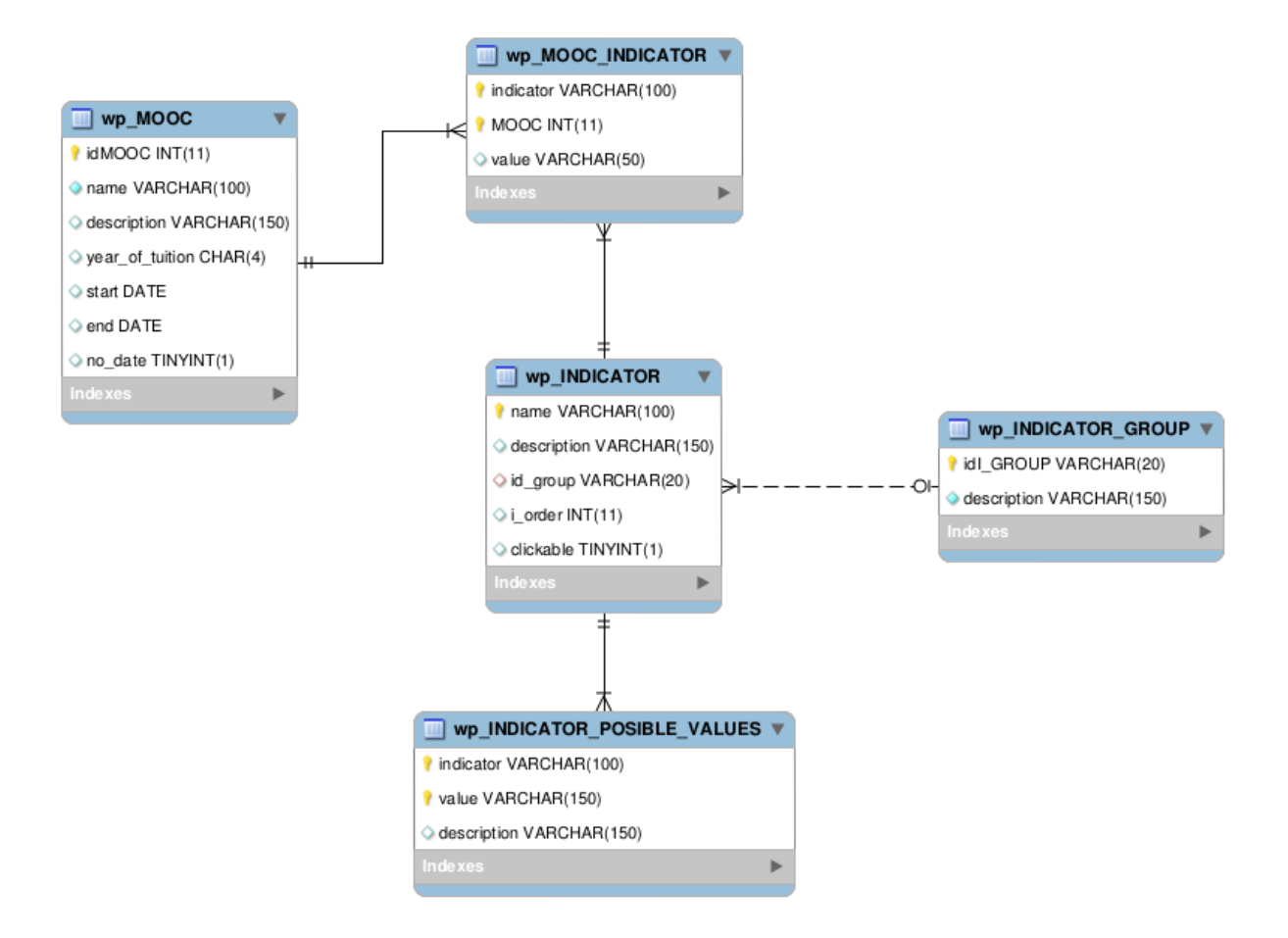

Figura 4-1: Base de datos de la herramienta.

**wp\_MOOC**: tabla que guarda los MOOCs que tenemos almacenados:

- **idMOOC**: identificador autonumérico único para cada MOOC.
- **name**: nombre del MOOC.
- **description**: descripción del curso.
- **year\_of\_tuition**: año en que se impartió el curso.
- **start**: fecha de inicio del curso. En caso de no tener fecha de inicio el valor del campo será 0000-00-00.
- **end**: fecha de finalización del curso. En caso de no tener fecha de inicio el valor del campo será 0000-00-00.
- **no\_date**: campo que indica si el MOOC se impartió con fechas o no. 0 si se impartió con fechas y 1 si no tiene fechas.

**wp\_INDICATOR\_GROUP**: tabla que guarda las dimensiones en que se divide un MOOC y en que se agrupan los indicadores.

- **idI\_GROUP**: nombre de la dimensión. Identificador de la tabla.
- **description**: descripción de la dimensión.

**wp\_INDICATOR**: tabla que guarda cada uno de los indicadores que se desean almacenar para cada curso.

- **name**: nombre del indicador. Identificador de la tabla.
- **description**: descripción del indicador.
- **id\_group**: identificador del grupo (dimensión) al que pertenece el indicador. Es clave ajena al idenficador de la tabla wp\_INDICATOR\_GROUP.
- **i\_order**: indica el número que aparece en la interfaz para luego poder reconocer el indicador en la gráfica.
- **clickable**: indica si es un indicador para mostrar en gráfica o no. 0 si no lo es, 1 si lo es.

**wp\_MOOC\_INDICATOR**: Tabla que guarda para cada par MOOC/INDICADOR el valor que éste tiene en ese indicador.

- **indicator**: indicador, clave ajena a la tabla wp\_INDICATOR.
- **MOOC**: curso almacenado, es clave ajena a wp\_MOOC.
- **value**: valor que el MOOC tiene en el indicador.

La clave primaria de la tabla es (indicator,MOOC).

**wp\_INDICATOR\_POSIBLE\_VALUES**: Tabla que, para lo indicadores con valores que deben estar entre un grupo, guarda esos valores posibles que puede tener el indicador del curso.

- **indicator**: indicador, clave ajena a la tabla wp\_INDICATOR.
- **value**: posible valor para el indicador.
- **description**: descripción del indicador/valor.

## **4.5 Publicación de la herramienta**

Se decidió publicar la herramienta en GitHub. GitHub es una plataforma de desarrollo colaborativo que utiliza el sistema de control de versiones Git. Es un repositorio web en el que se pueden hacer públicos los proyectos.

Por las características del proyecto desarrollado es una buena opción la publicación del mismo ahí, puesto que da visualización y opción de desarrollo colaborativo a todo el mundo que lo desee.

La dirección del repositorio es la siguiente:

<https://github.com/bertica/moocMeasurement.git>

## **5 Instalación y uso**

Aquí se da una breve explicación sobre cómo se instala y se utiliza la herramienta.

#### **Instalación**

Al ser un componente para WordPress se debe instalar como tal, para ello lo primero que se debe hacer es descomprimir los archivos que forman el componente en el directorio wp-content/plugins del gestor de contenidos.

Una vez descomprimido accedemos a la parte de administración de WordPress y desde el menú de administración accedemos a los plugins:

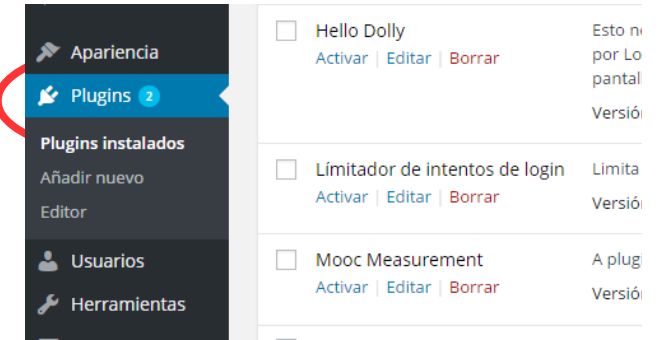

Figura 5-1: Instalación componente.

Una vez situados en los plugins buscamos el plugin "Mooc-Measurement" y le damos a Activar:

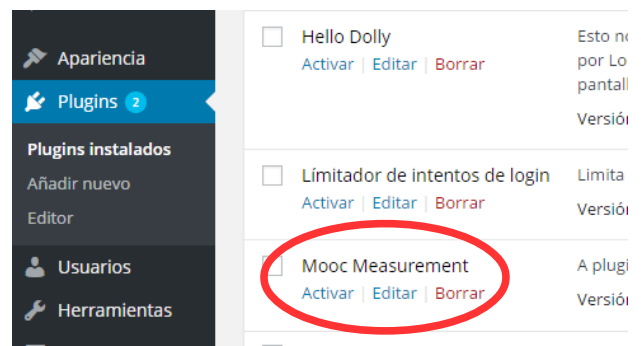

Figura 5-2: Activación componente.

## **Uso**

Cuando se activa el plugin se crea un nuevo elemento en el menú de administración que da acceso a la herramienta:

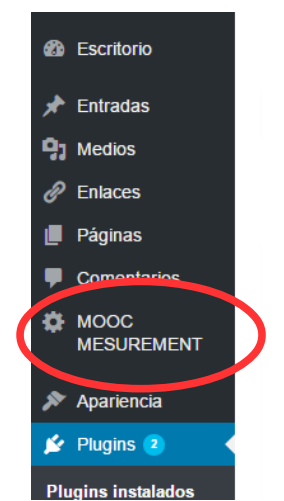

**Figura 5-3: Elemento creado por componente.** 

Lo primero que vemos en la herramienta es la interfaz de análisis y comparación de MOOCs:

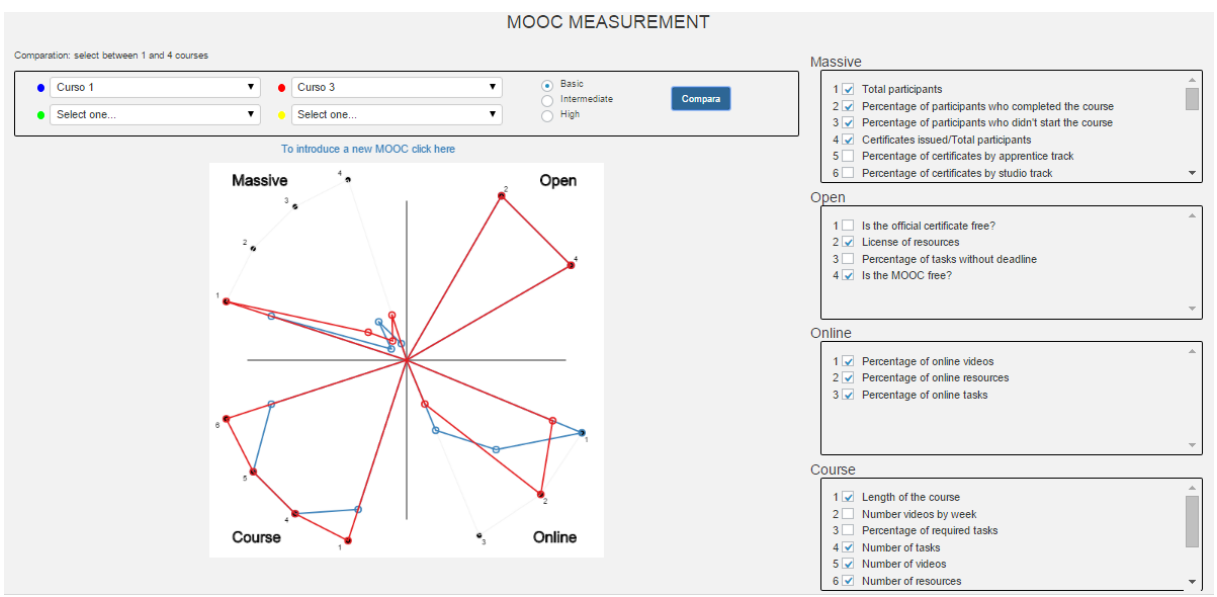

Figura 5-4: Visualización, análisis y comparación de MOOCs.

En la parte superior aparecen 4 listados que son para seleccionar de 1 a 4 MOOCs que se deseen visualizar. Cada uno está asociado a un color, el que lo representa cuando se visualicen los datos. A la derecha de los listados hay un selector para poder elegir entre los 3 tipos por defecto de selección que hay:

| Curso 1    |  | $\bullet$   Curso 3 |  | Basic<br>Intermediate | Compara |  |
|------------|--|---------------------|--|-----------------------|---------|--|
| Select one |  | Select one          |  | High                  |         |  |

Figura 5-5: Selección de MOOCs.

En la parte derecha de la interfaz se encuentran todos los indicadores agrupados por

dimensión. Cada indicador está asociado a un número para poder asociarlo con la representación gráfica:

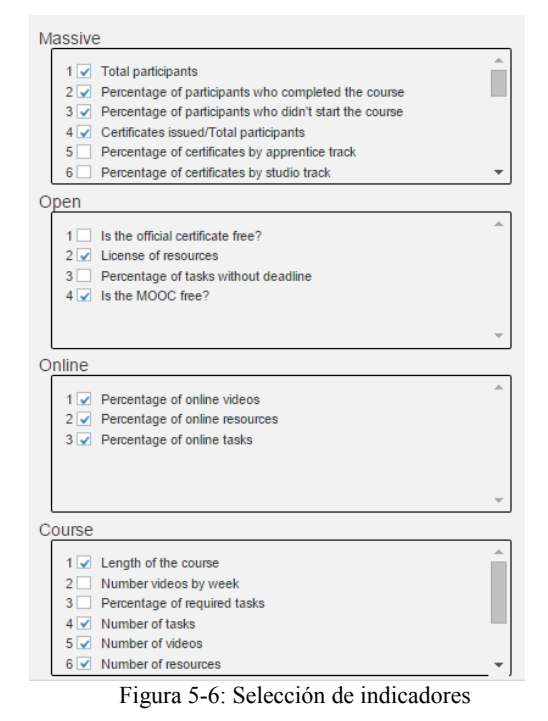

En el centro de la pantalla tenemos el gráfico que visualiza los resultados en forma radial:

.

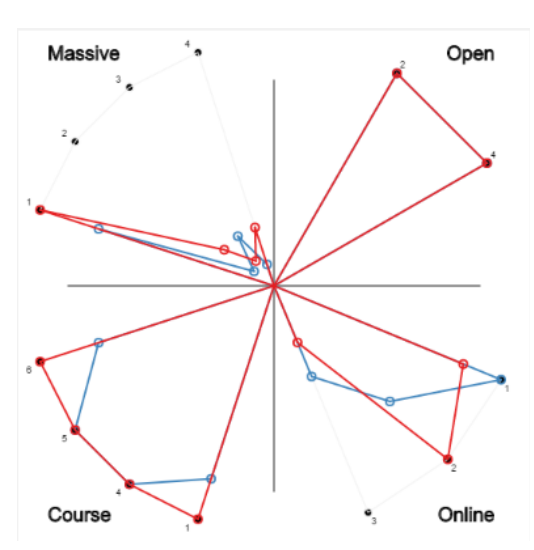

Figura 5-7: Visualización de datos.

Para poder introducir los datos de un nuevo curso hay que pulsar sobre el enlace "To introduce a new MOOC click here" y automáticamente se abre el formulario de introducción de datos de un nuevo MOOC en el que hay dos partes diferenciadas en el formulario.

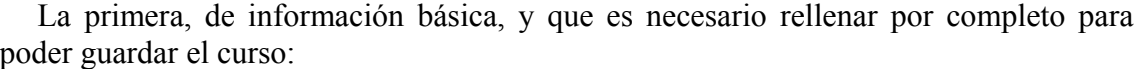

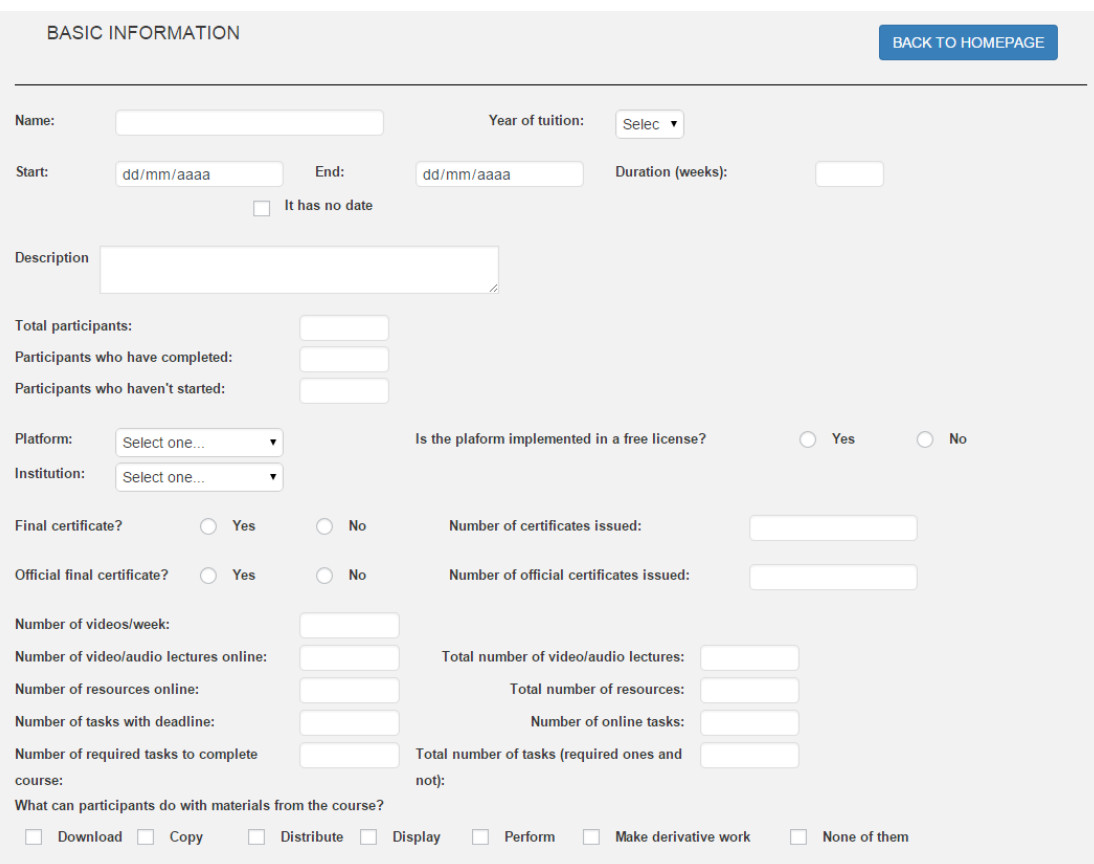

Figura 5-8: Introducción de información básica.

La siguiente, de información adicional, son datos no obligatorios para poder guardar el curso en la base de datos:

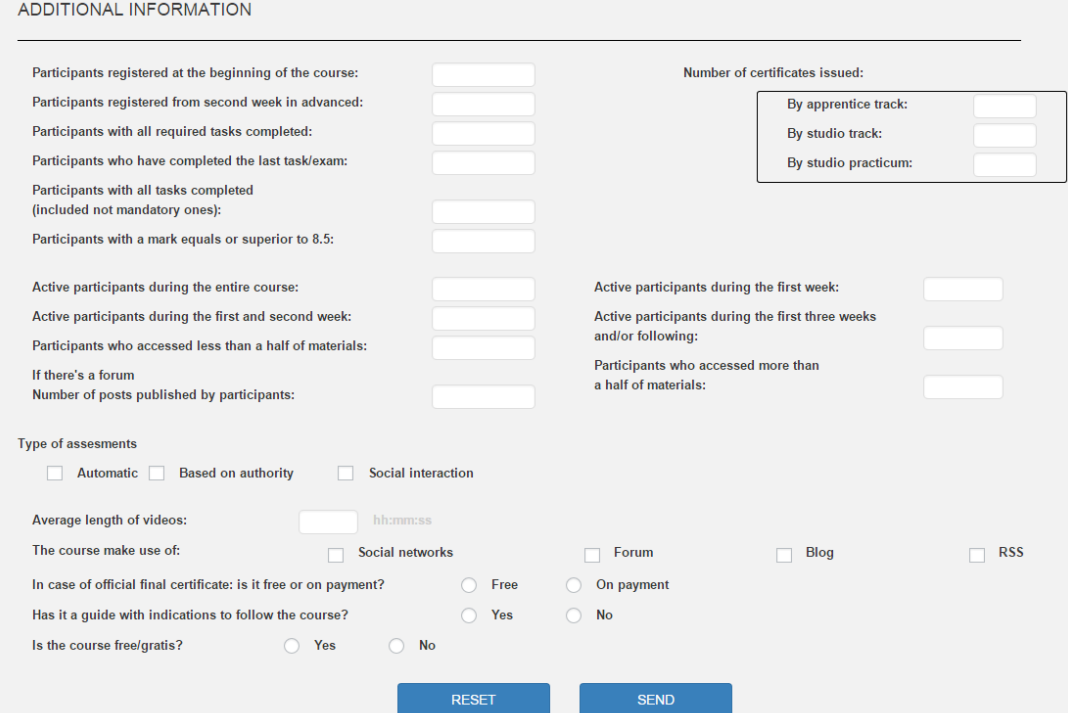

Figura 5-9: Introducción de información adicional.

Para enviar y guardar los datos basta con pinchar sobre el botón "SEND".

Si se desea borrar todo lo introducido hay que pulsar sobre "RESET".

Y si desea volver a la página principal de la herramienta hay que pulsar sobre "BACK TO HOMEPAGE"

En el caso de que hubiese algún dato incorrecto o ausente de los requeridos se muestra un mensaje en color rojo al principio del formulario:

## **MOOC MEASUREMENT**

. The duration of the MOOC is required

. The number of participants who completed must be less or equal than total participants

**BASIC INFORMATION** 

Figura 5-10: Errores en introducción de datos.

Si la inserción del curso se realiza correctamente también se informa con un mensaje:

## **MOOC MEASUREMENT**

The MOOC has been saved

**BASIC INFORMATION** 

Figura 5-11: Introducción de datos correctos.

## **6 Conclusiones**

La naturaleza de los MOOCs y su rápido crecimiento hace que su estudio y análisis, a fecha de escribir este artículo, sea todavía un tema muy novedoso y de difícil investigación, por lo que probablemente despierta tanto interés en las instituciones.

Lograr definir lo que hace exitoso un MOOC, ya sea de manera global como en cada una de sus cuatro dimensiones, podría ser determinante para que las instituciones desarrollaran mejores cursos y los supieran focalizar hacia sus objetivos.

Esta herramienta es un paso hacia adelante en este sentido, puesto que permite analizar y comparar cursos desde las cuatro dimensiones y con muchos y diversos indicadores que habían sido previamente pensados por investigadores como de importante medición para determinar lo que hace exitoso un curso de estas características.

En un futuro próximo sería interesante pensar en desarrollar la herramienta como componente de frontend de WordPress, así como hacerla adaptativa a dispositivos móviles para que pueda ser visualizada correctamente en los mismo e incluso desarrollar una App para éstos dispositivos.

## **7 Referencias**

- [1] Casado, C. (2012). VisDa: La base de datos de WordPress. Recuperado el 25 de febrero de 2015, de http://mosaic.uoc.edu/wp-content/uploads/2012/06/Basesde-datos-de-WordPress.pdf
- [2] Jansen, D. y Schuwer, R. (2015). Institutional MOOC strategies in Europe. EADTU.
- [3] Katy J. http://www.katyjordan.com/MOOCproject.html, 2013.
- [4] Klobas, J. (2014). Measuring the success of scaleable open online courses. Performance Measurement and Metrics, 15(3), 145-162.
- [5] Liyanagunawardena, T. MOOC Experience: A Participant's Reflection. Computers and Society. 44(1).
- [6] Perna, L., Ruby, A., Boruch, R., Wang, N., Scull, J., Ahmad, S. y Evans, C. Moving Through MOOCs: Understanding the Progression of Users in massive Open Online courses. Educational Researcher, 43(9), 421-432.
- [7] Sánchez E. y Escribano J. CLASIFICACIÓN DE LOS MEDIOS DE EVALUACIÓN EN LOS MOOC. EDUTEC nº48.

# **ANEXO A**

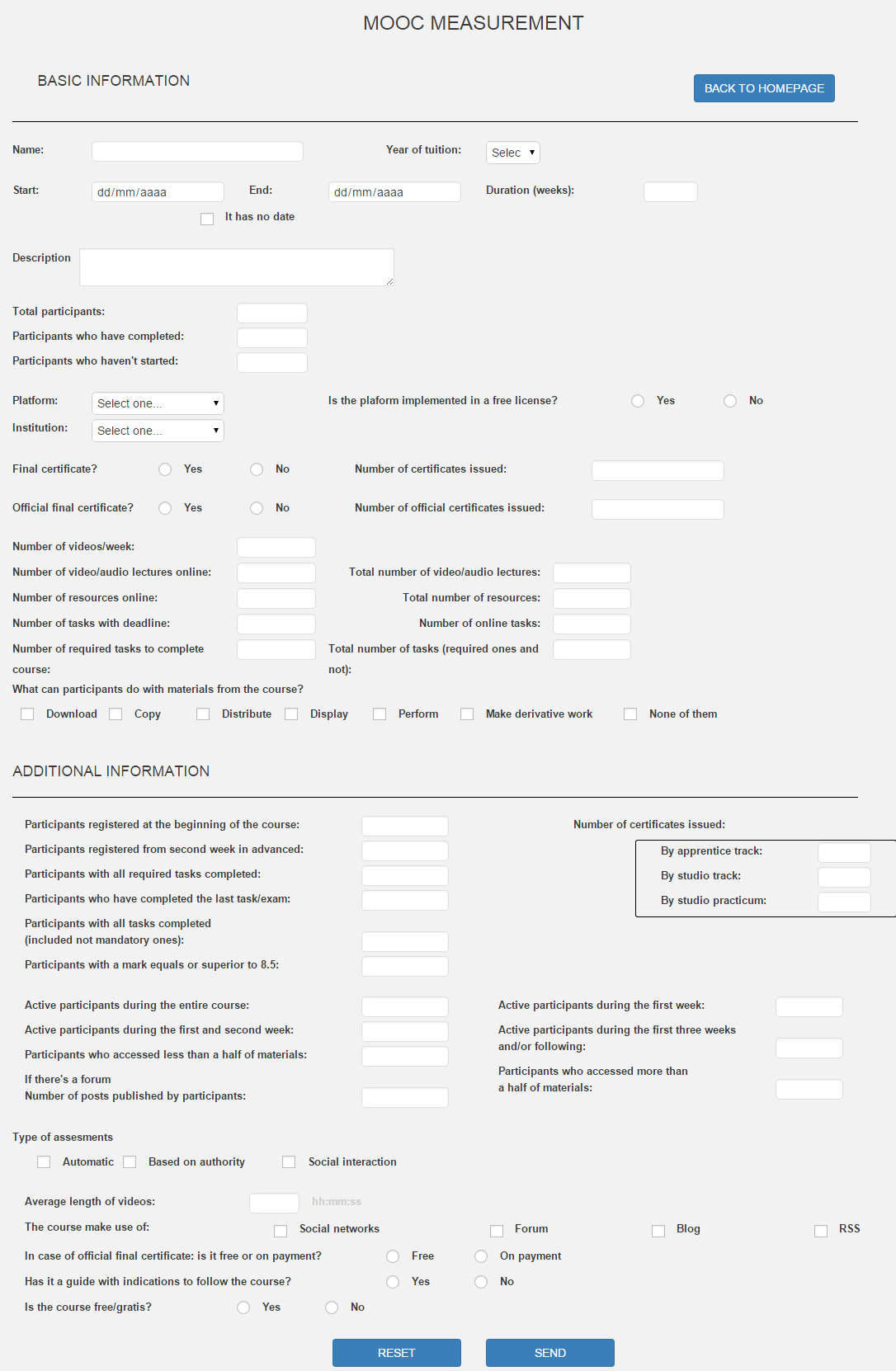

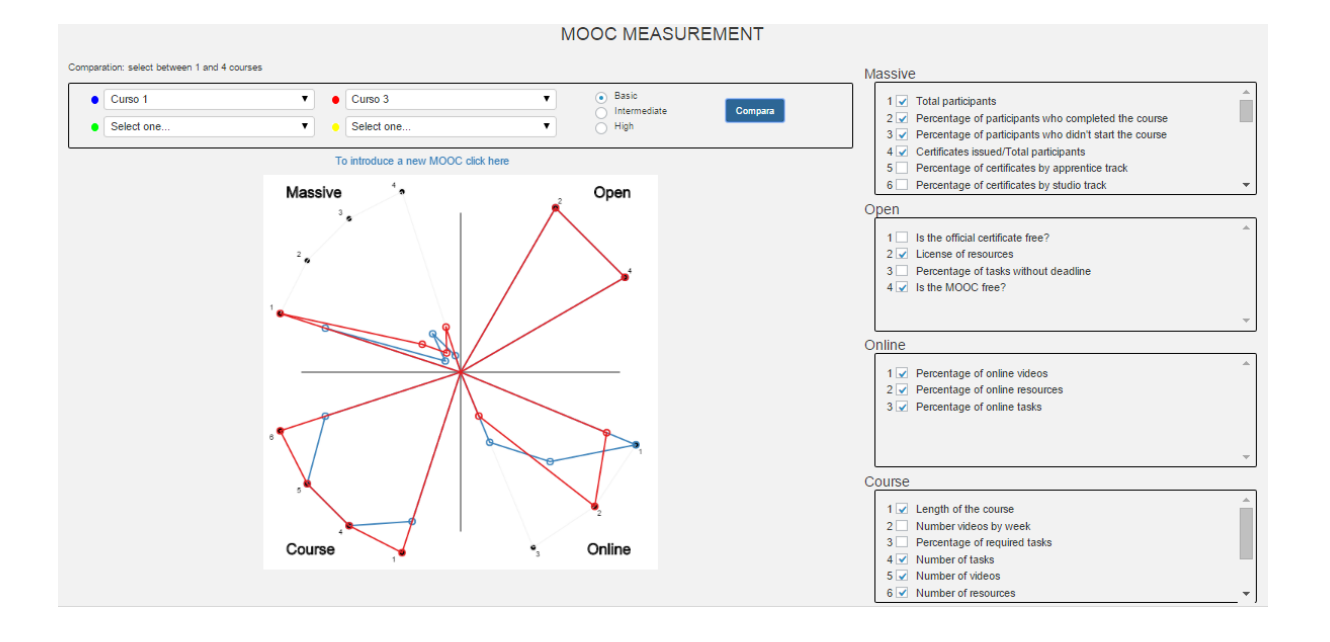

# **ANEXO B**

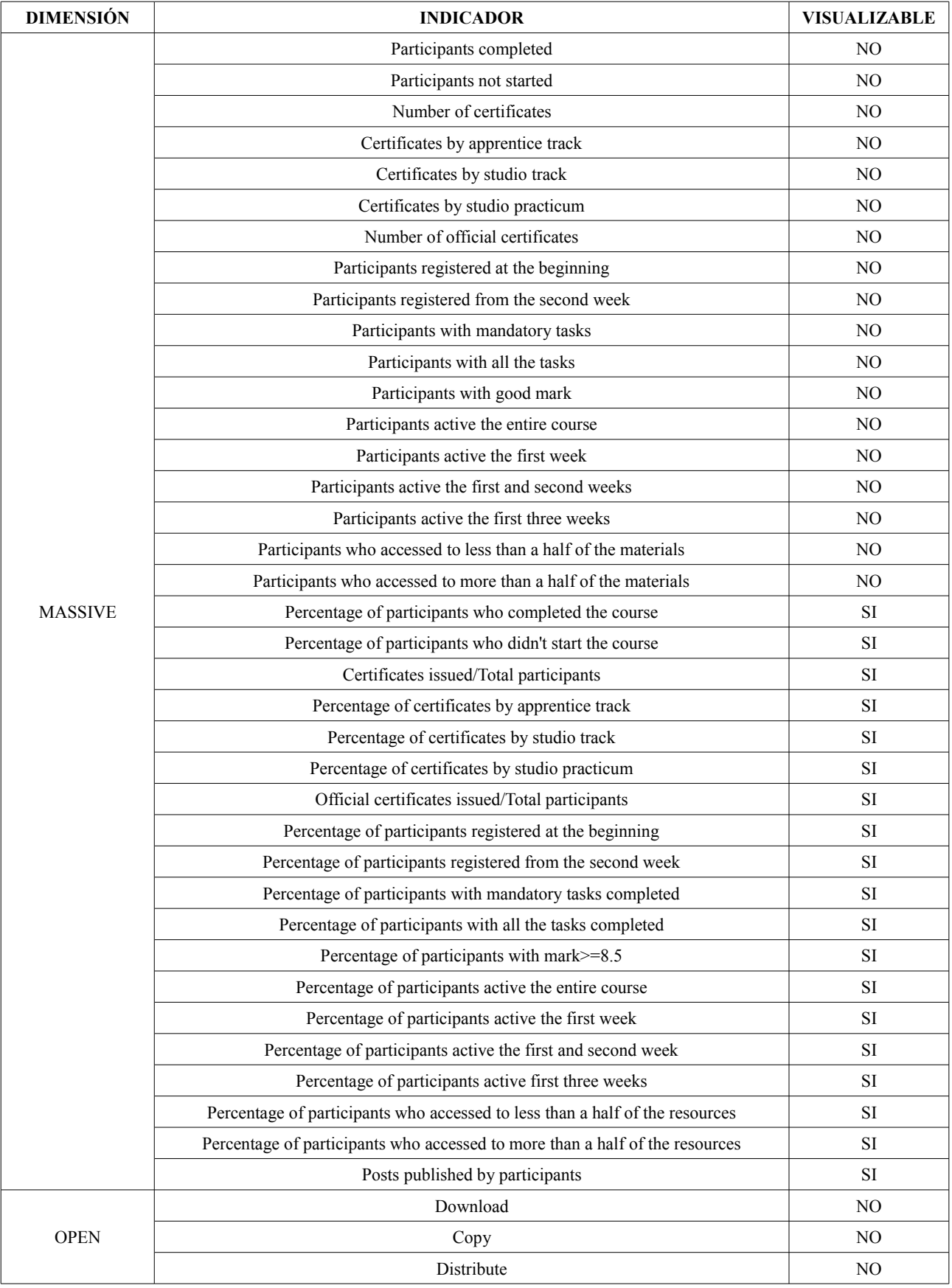

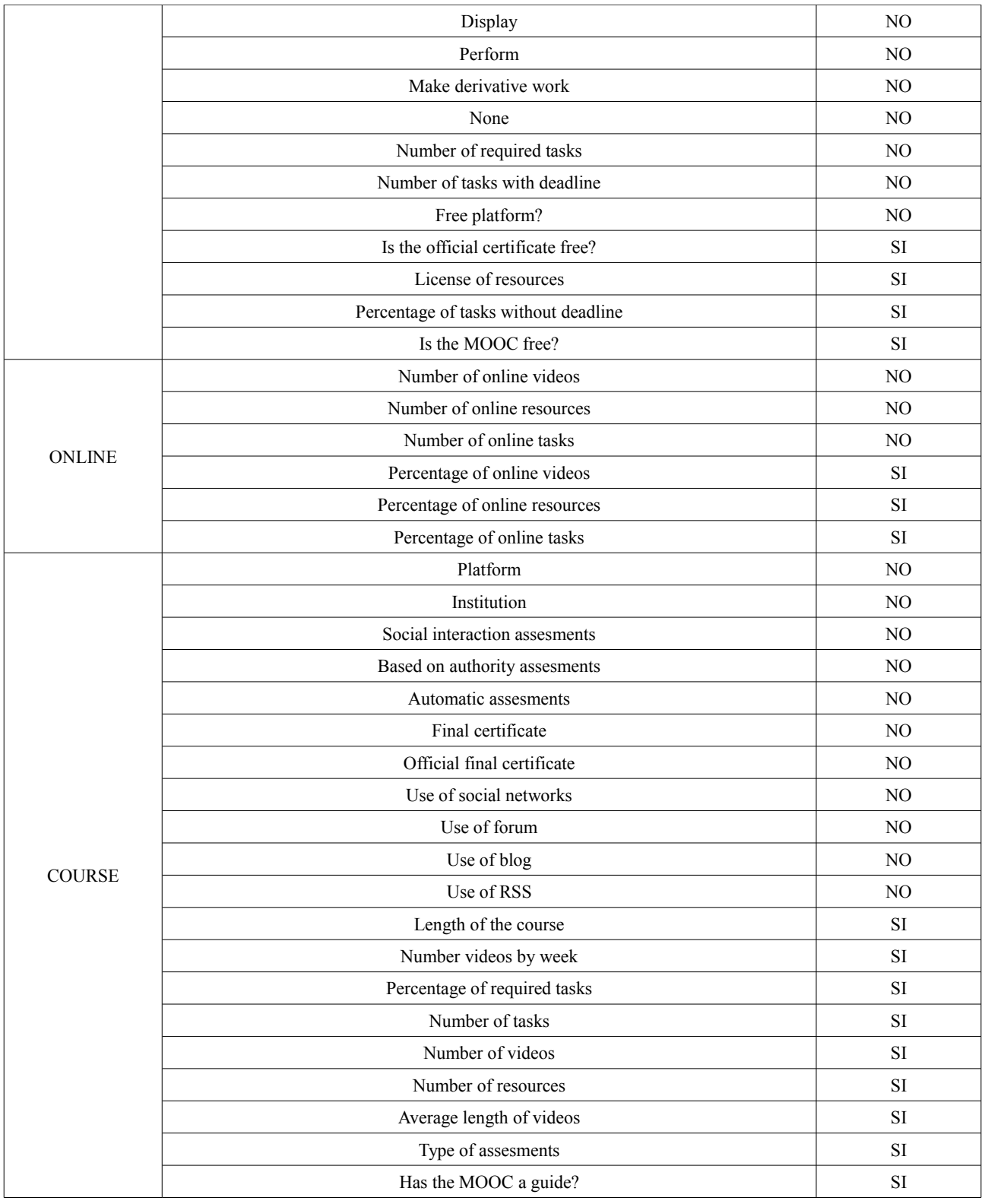